## 予約方法について

## ①ホームページに掲載されているURLから予約ページへ

妊娠届 および 親子 (母子) 健康手帳の予約制について

今和5年4月より、妊娠届及び親子(母子)健康手帳交付が予約制となります。

<mark>令和5年3月31日までの交付について予約は必要ありません</mark>ので、直接窓口へおこしください。

●令和5年4月3日(月曜日)以降のご予約はこちらから」

https://ttzk.graffer.jp/city-ginowan/booth-reserve/pages/9081258212981492543/reservation-time

約開始受付は令和5年3月20日~となっ ております。 予約ページの公開までしばらくお待ちください。

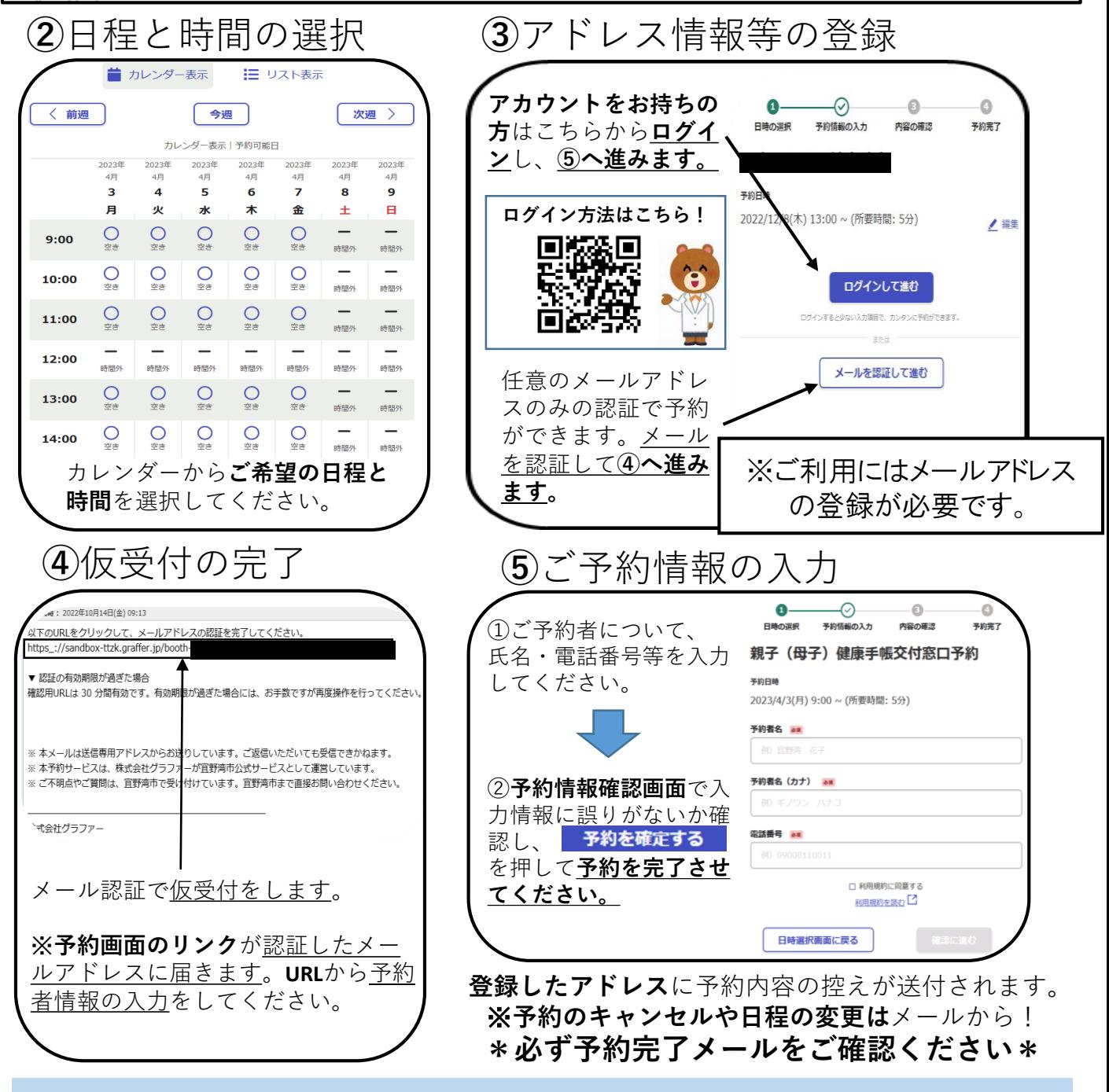

妊娠が分かりましたら、早めに 妊娠届を保健相談センター(健康増進課)へ届出してください。 妊娠届出時にはマイナンバーの確認と身元の確認が必要です。